## 【 制作上の注意事項 】

○加工方法:シルク

○加工カラー: PANTONE 等のカラー No. でご指示ください。

※本体カラーは営業までお問い合わせください。

※詳しくは営業までお問い合わせください。

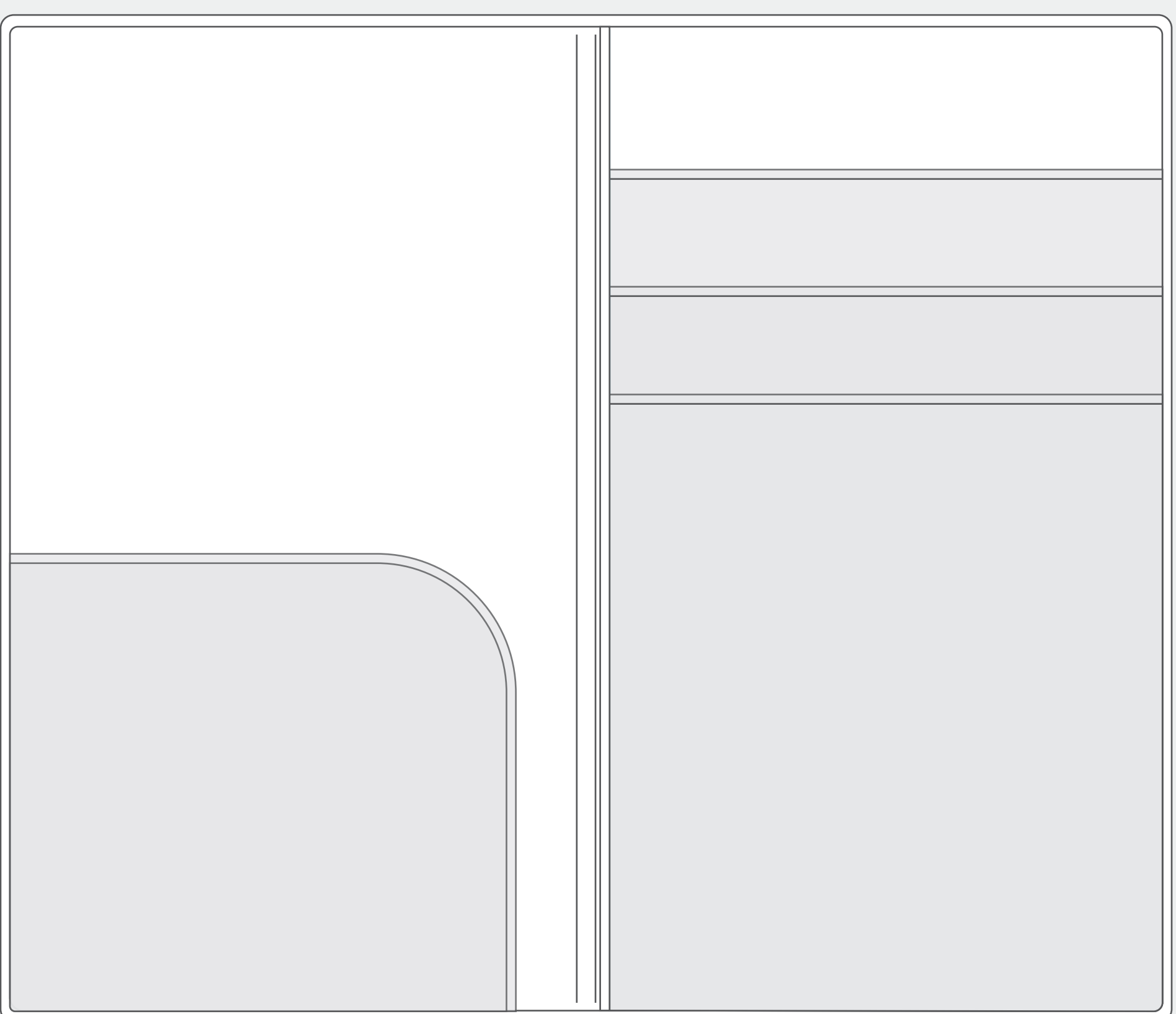

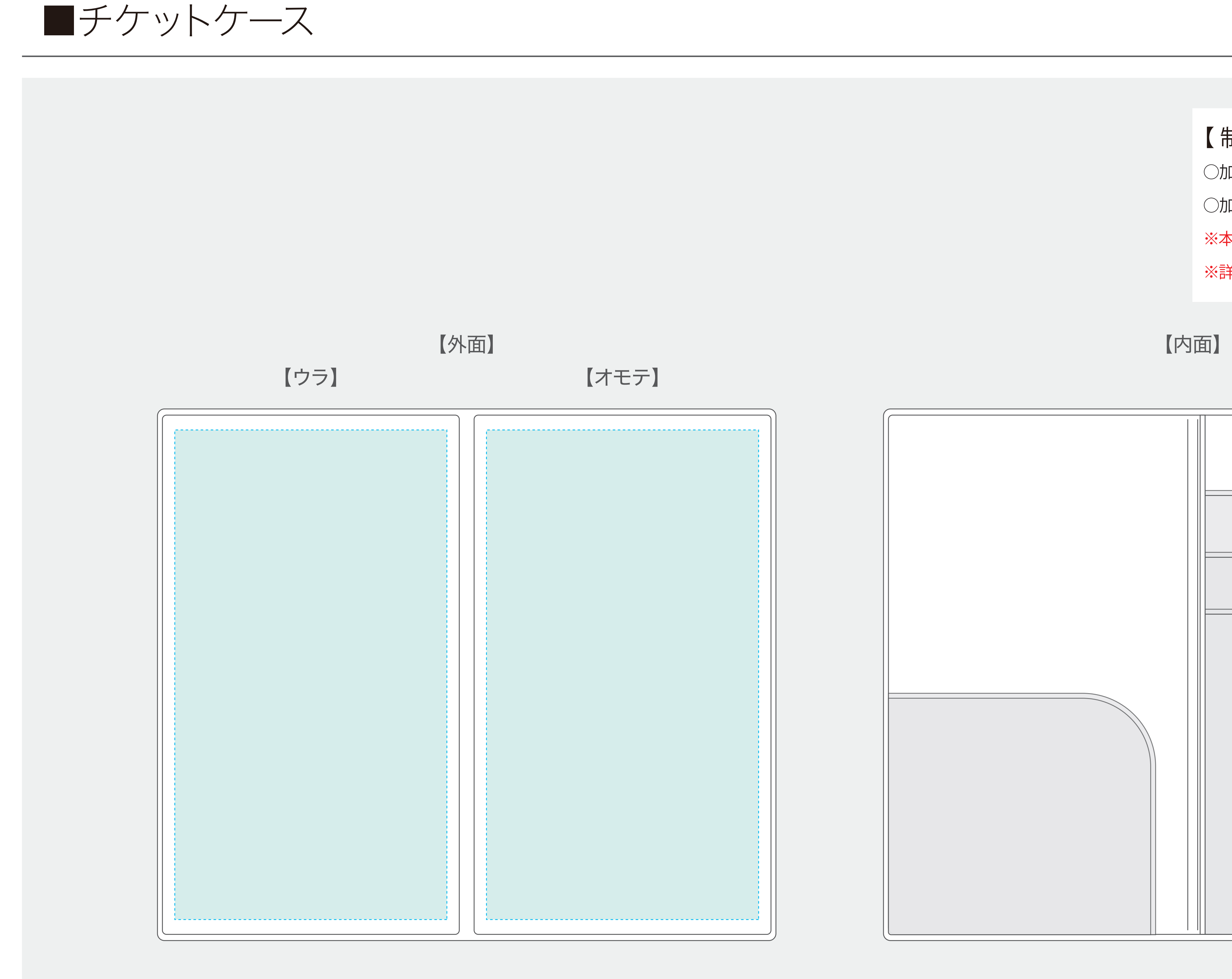

※原寸

● 絵型に柄を配置してください。 ● このデータを出力する際はプリント設定画面にて「用紙サイズに合わせて拡大縮小」等にチェックを入れてください。 ●画像データの場合 ※プリントしたいサイズより大きめで、解像度は300dpi/inch以上で作成してください。 ※画像データは別途添付して下さい。

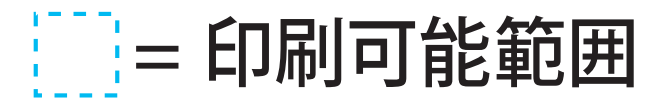

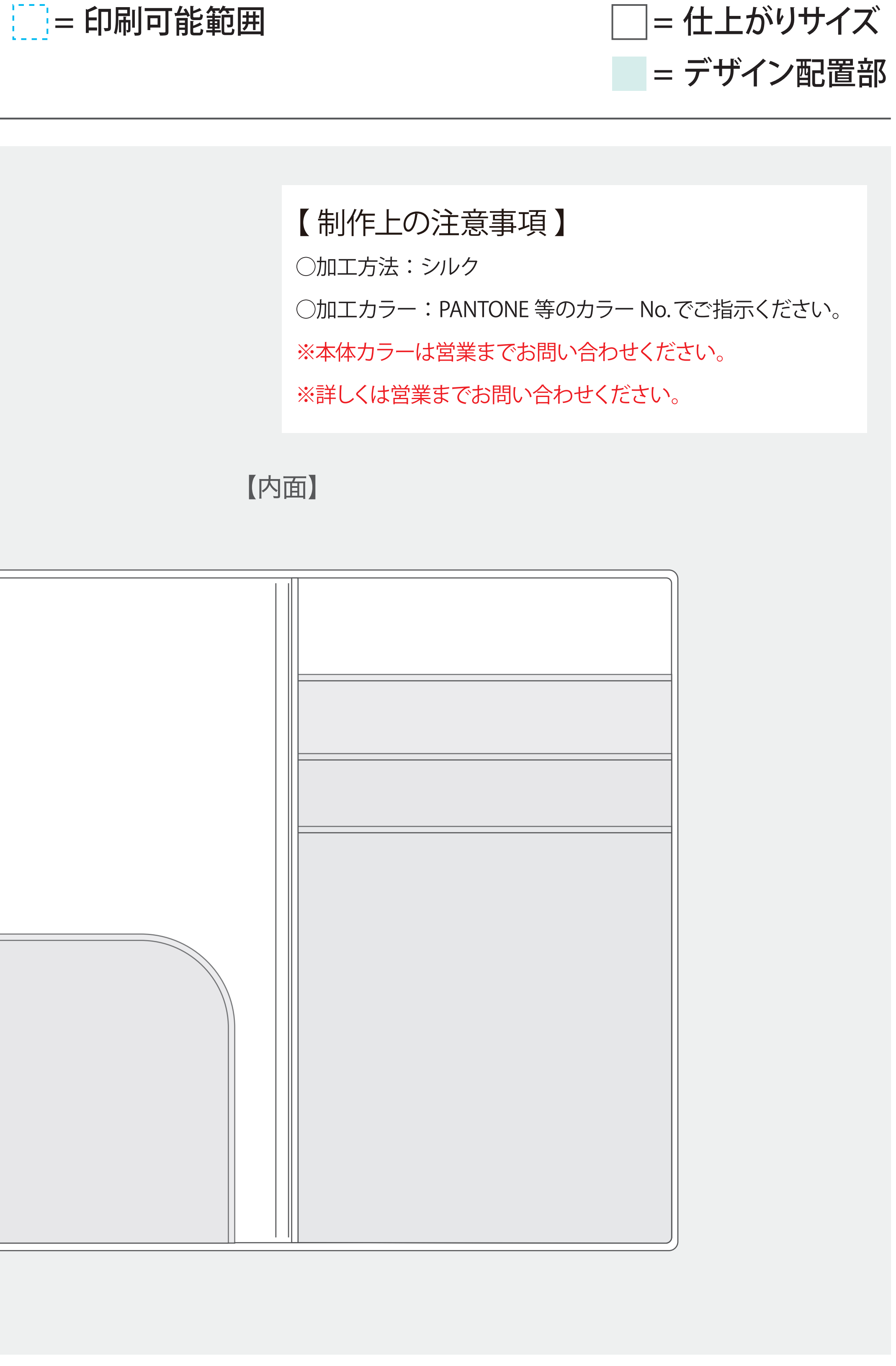